## **IT-Notfallkarte** Was tun bei Ransomware und andere Cyberangriffe gegen das Unternehmen?

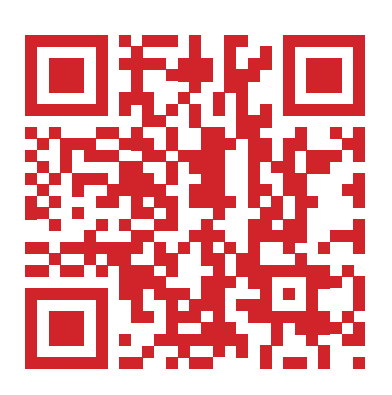

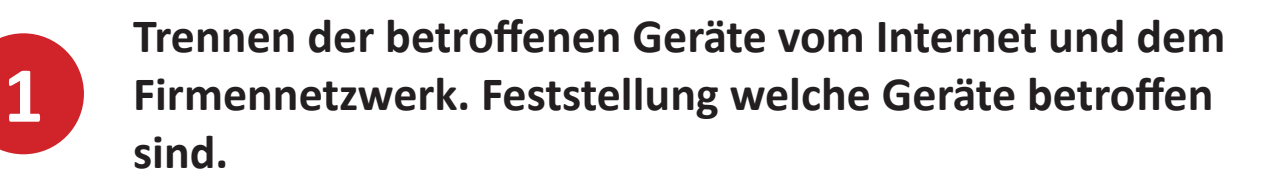

**Wie wurde mit dem IT-System gearbeitet? Was haben Sie beobachtet?**

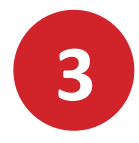

**2**

**Was ist in der Folge passiert?**

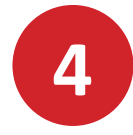

**Alle Maßnahmen schriftlich dokumentieren (wann, wie, was).**

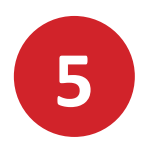

**Rufen Sie über den QR Code die HW Digitalservice Homepage auf. Hier finden Sie aktuelle Handlungsanweisungen des Bundesamt für die Sicherheit in der Informationstechnik, der Polizei und des Bundeskriminalamt.**

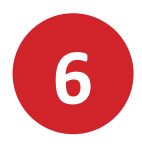

**Schnell reagieren! Kein Lösegeld zahlen!**

Bitte ausdrucken und griffbereit verwahren!

Ein Service von HW Digitalservice - www.hwdigitalservice.de